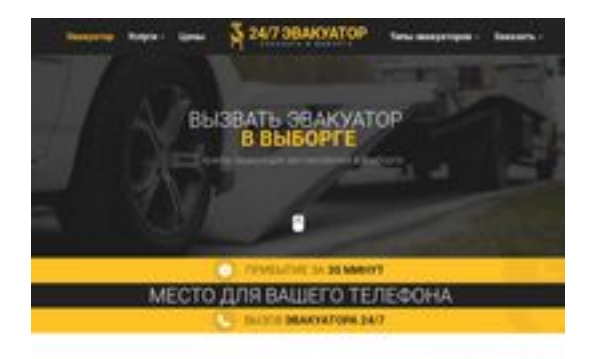

### **Webseiten-Bericht für viborg.glavtrak.ru**

Generiert am 15 April 2021 10:49 AM

**Der Wert ist 62/100**

**BRAY** pagepeeker

#### **SEO Inhalte**

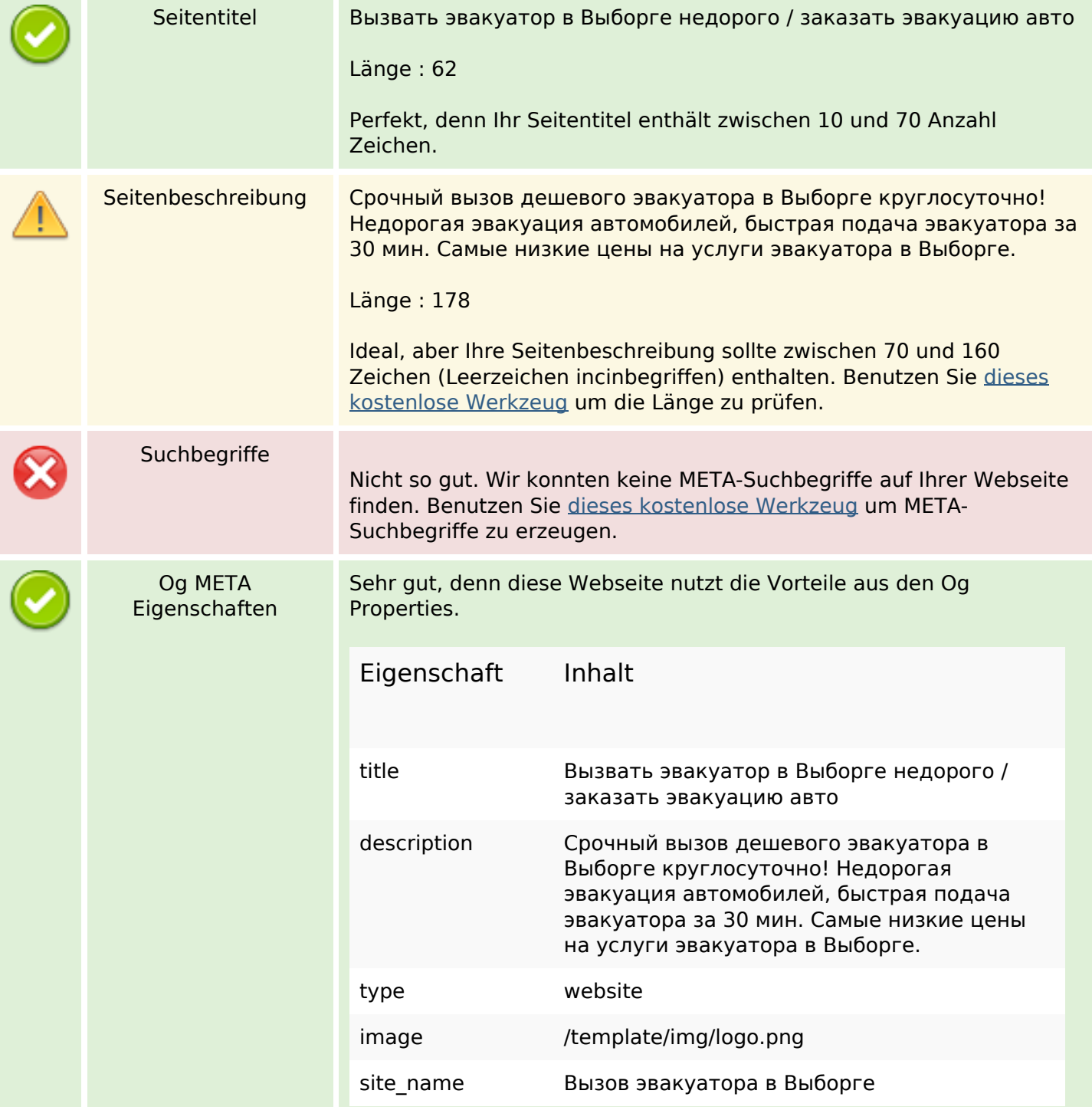

#### **SEO Inhalte**

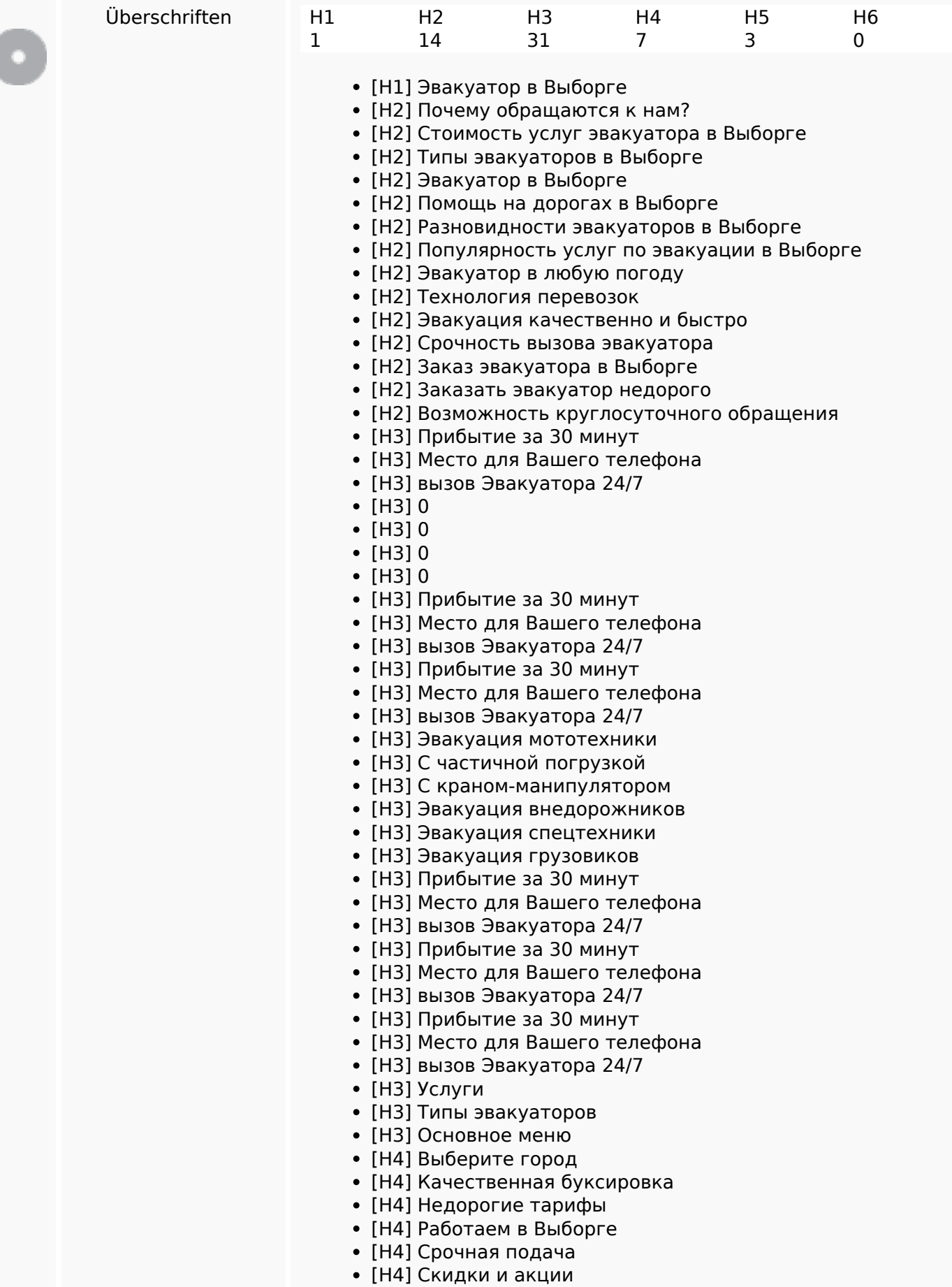

#### **SEO Inhalte**

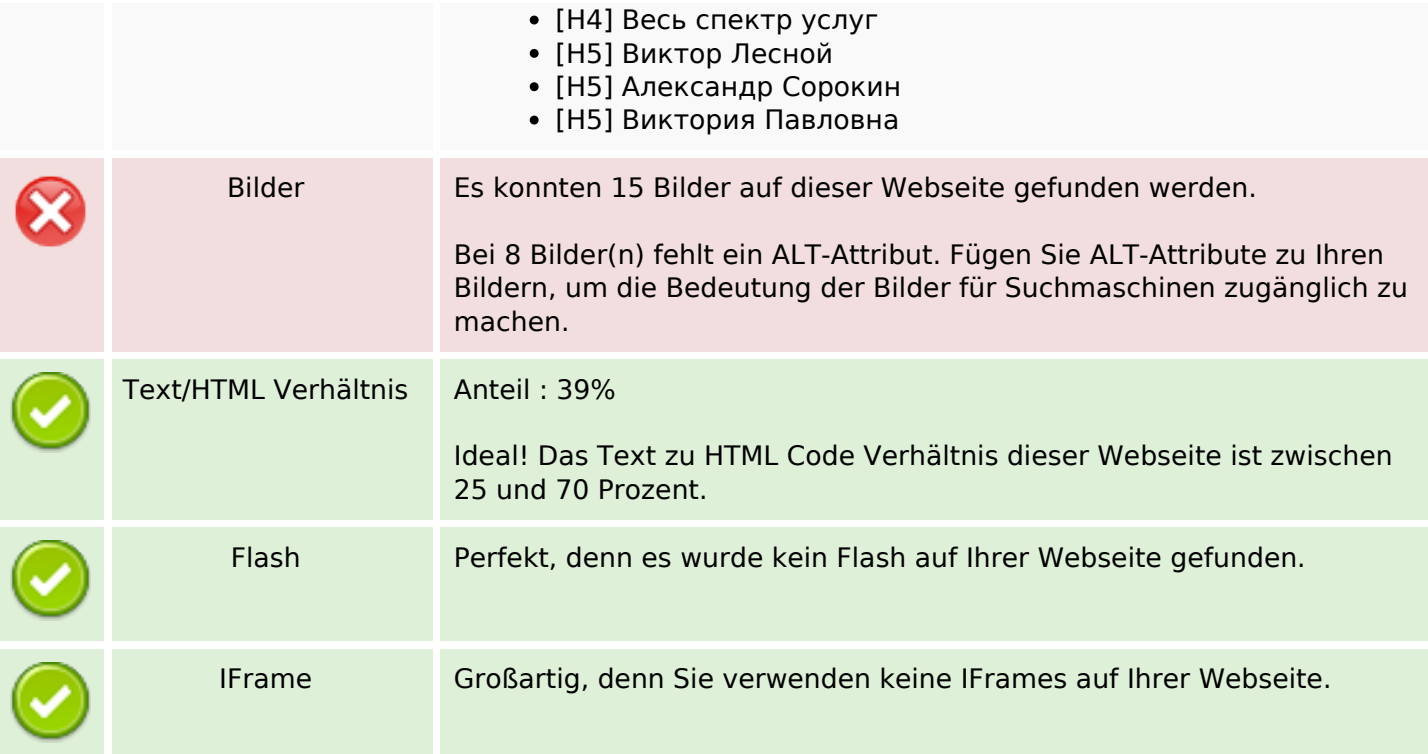

#### **SEO Links**

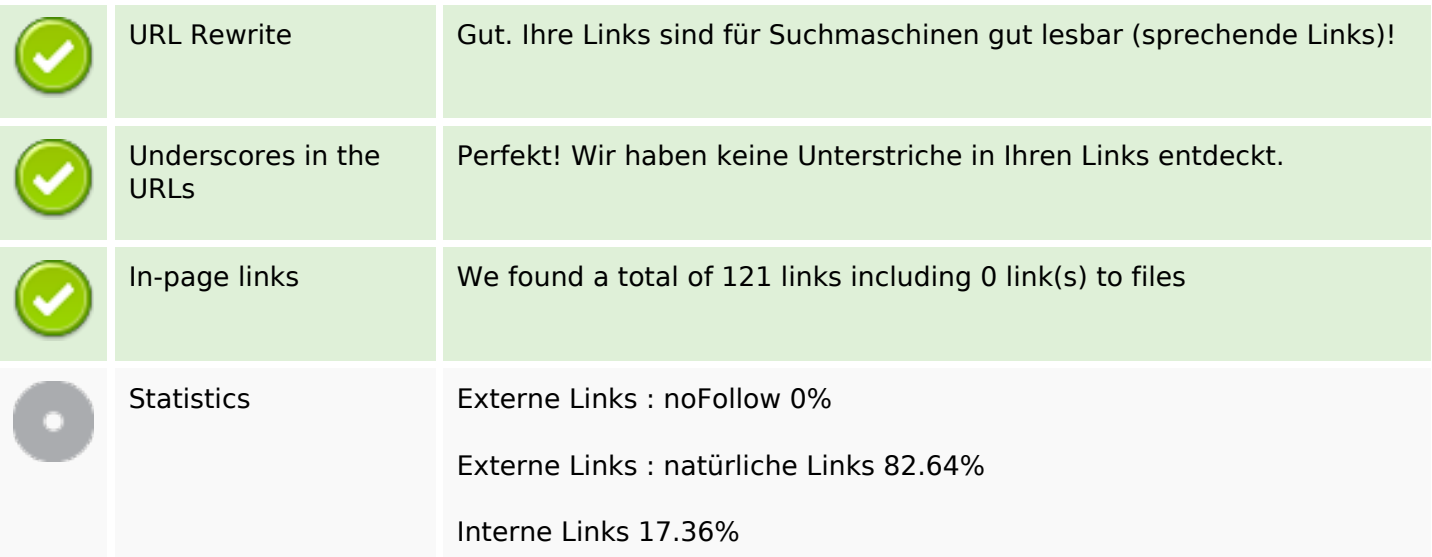

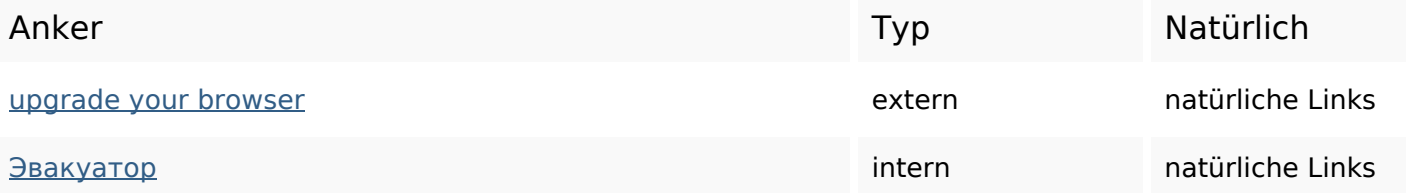

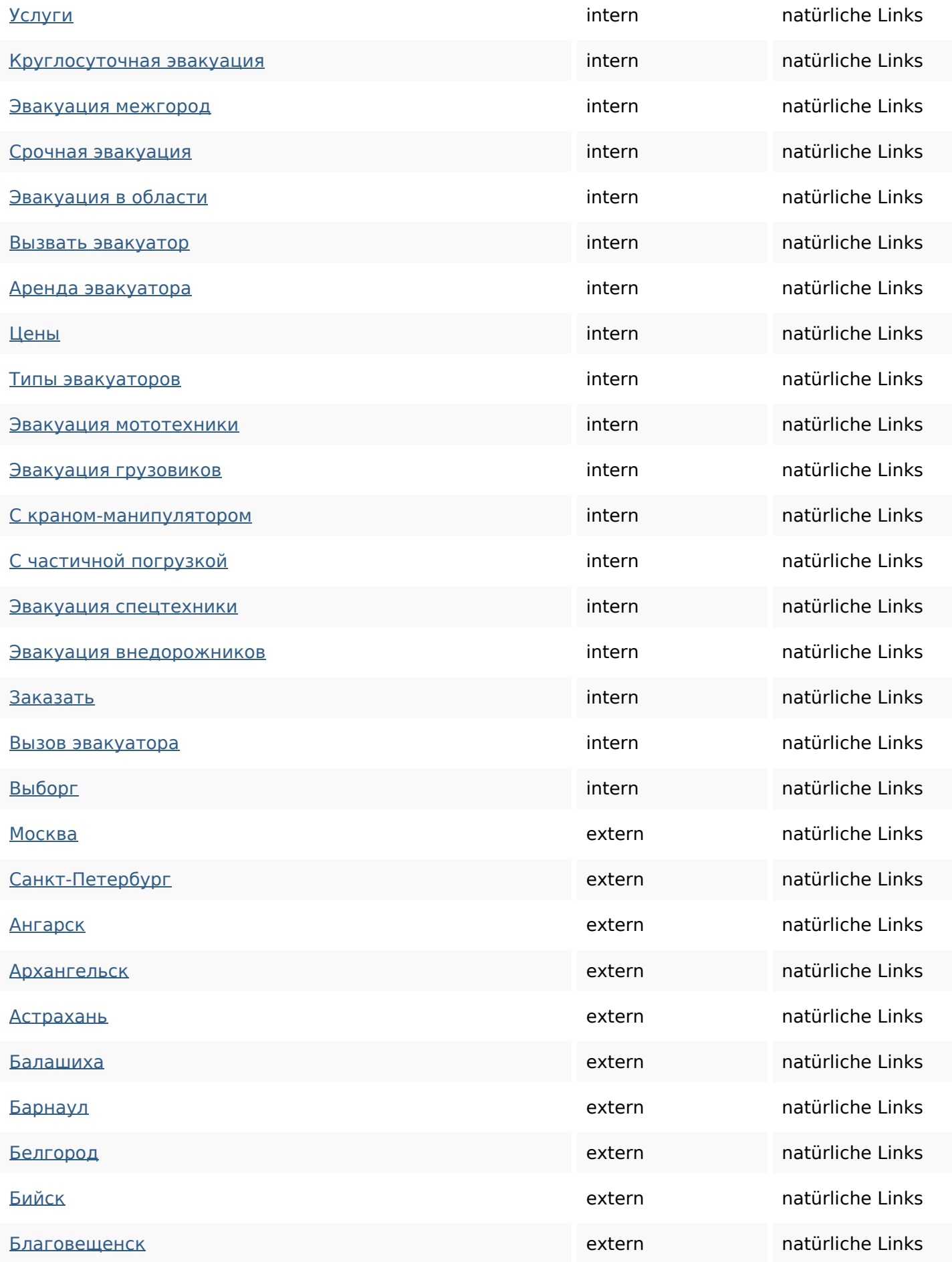

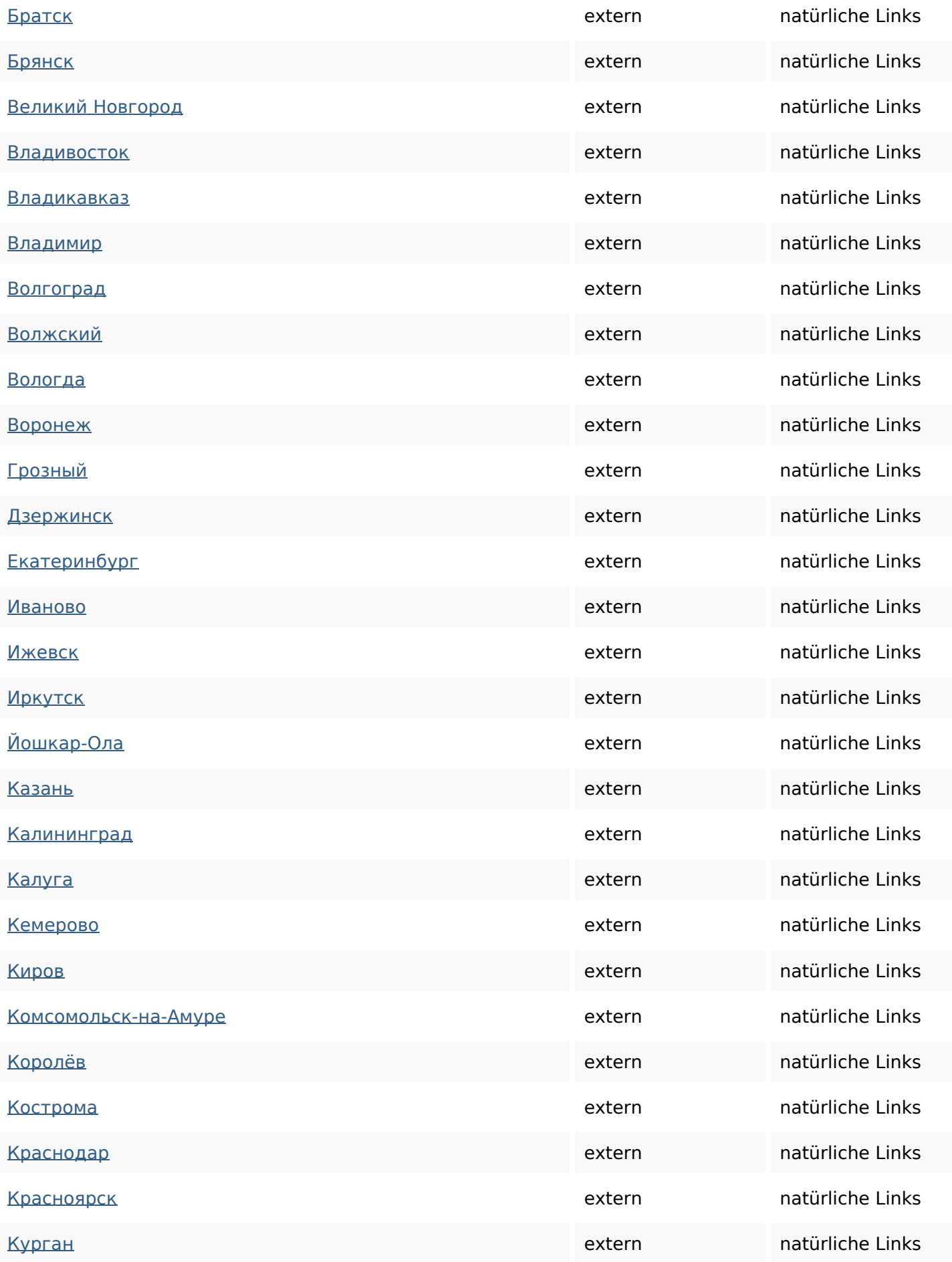

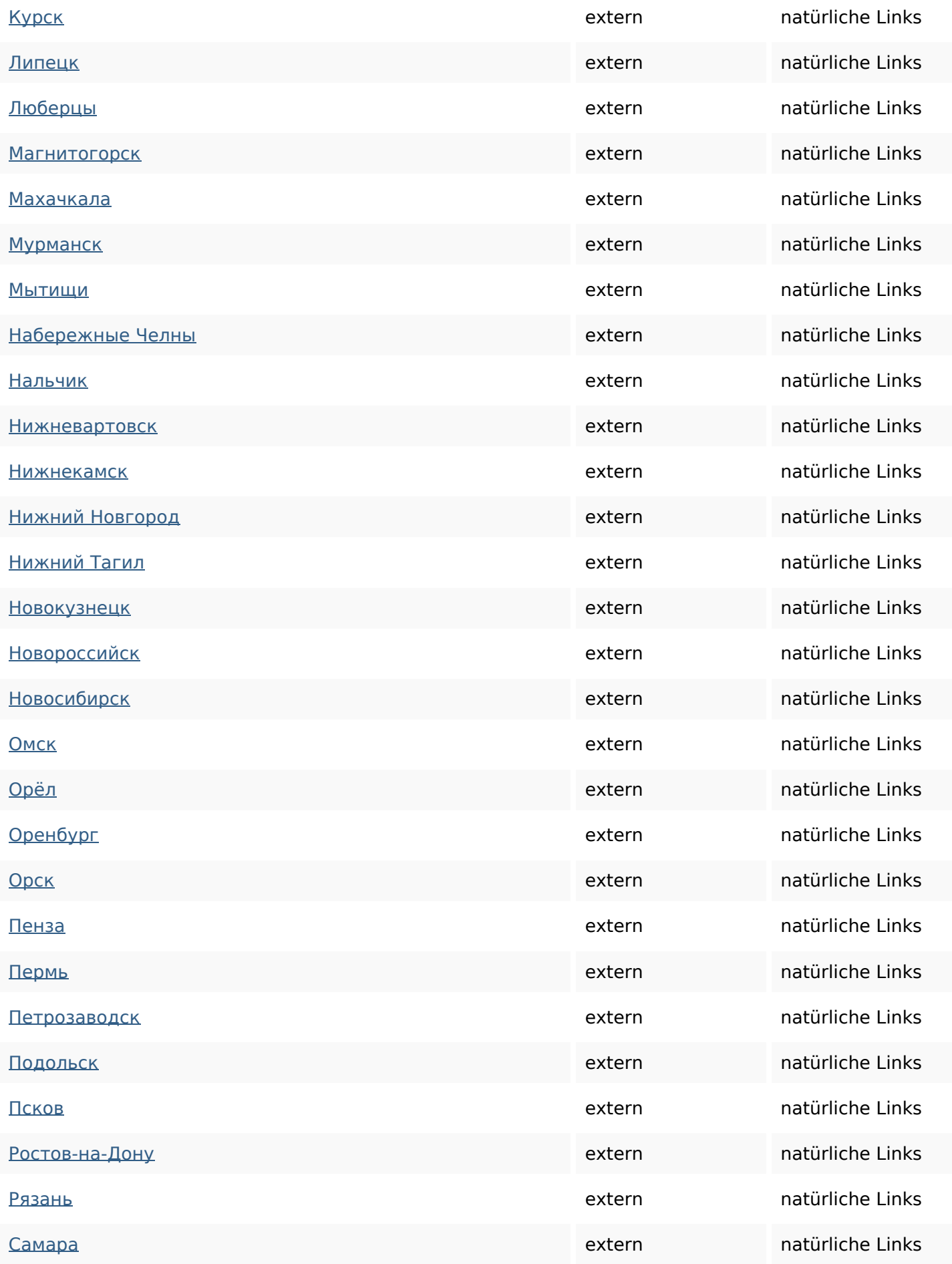

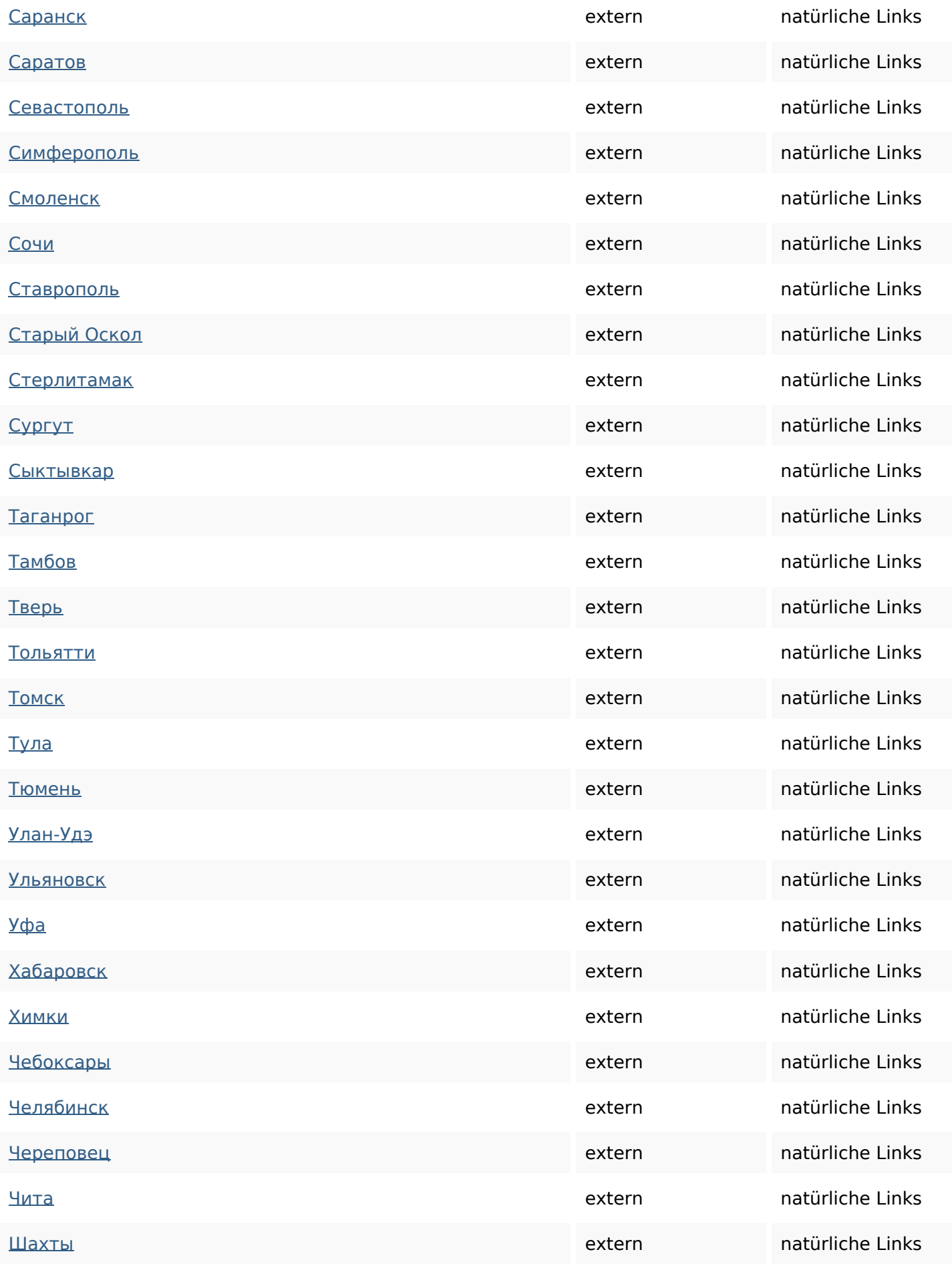

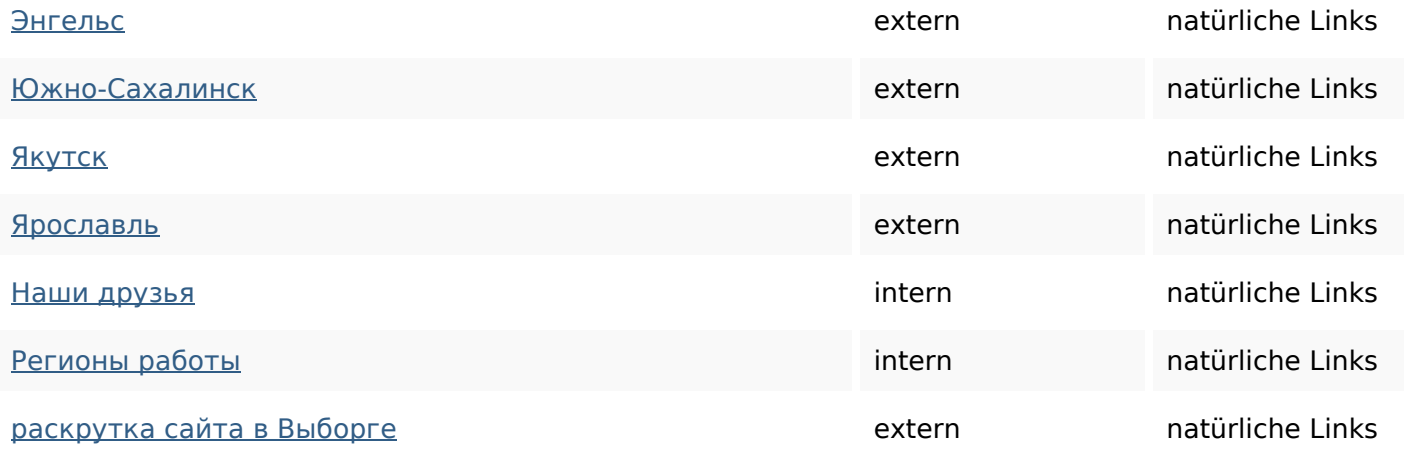

### **SEO Suchbegriffe**

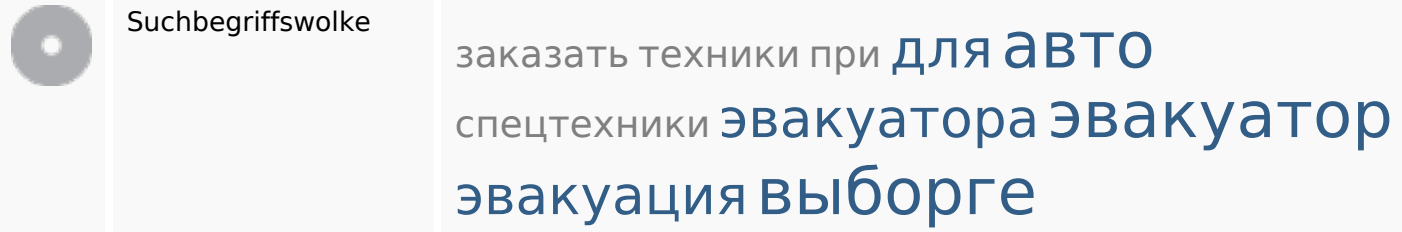

### **Keywords Consistency**

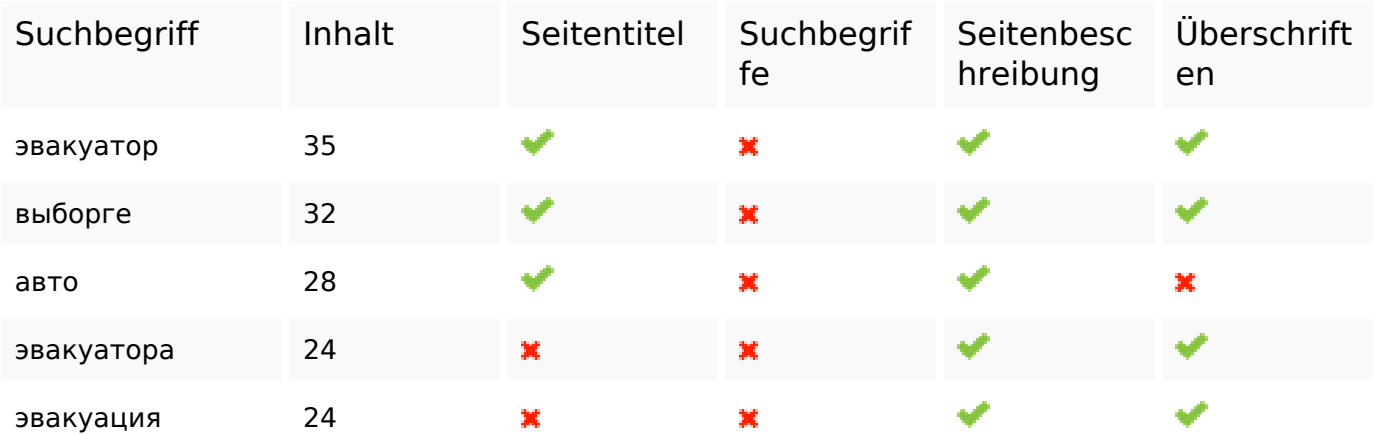

### **Benutzerfreundlichkeit**

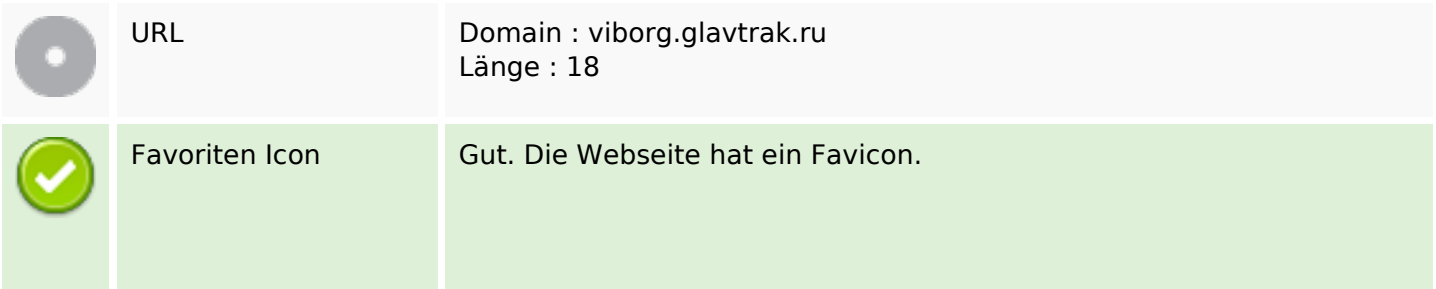

#### **Benutzerfreundlichkeit**

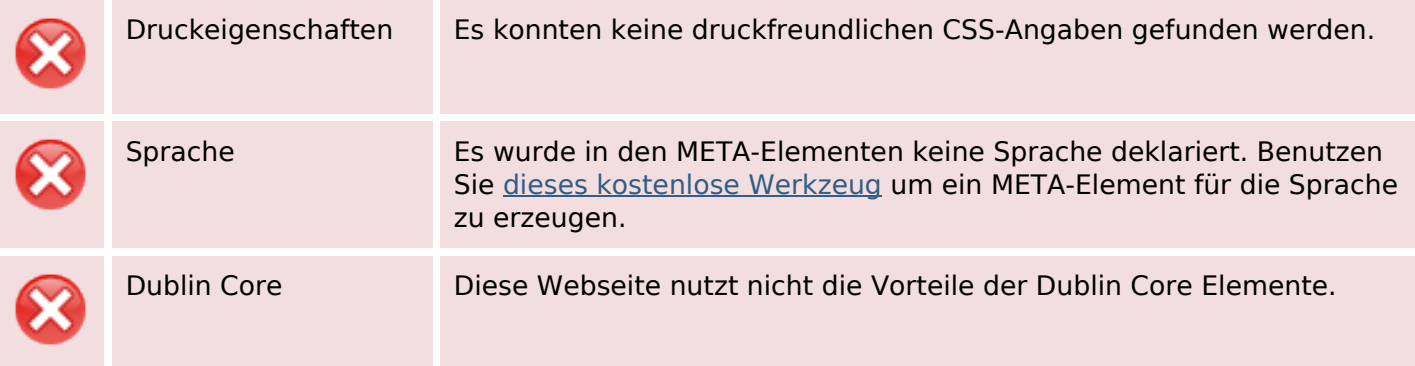

#### **Dokument**

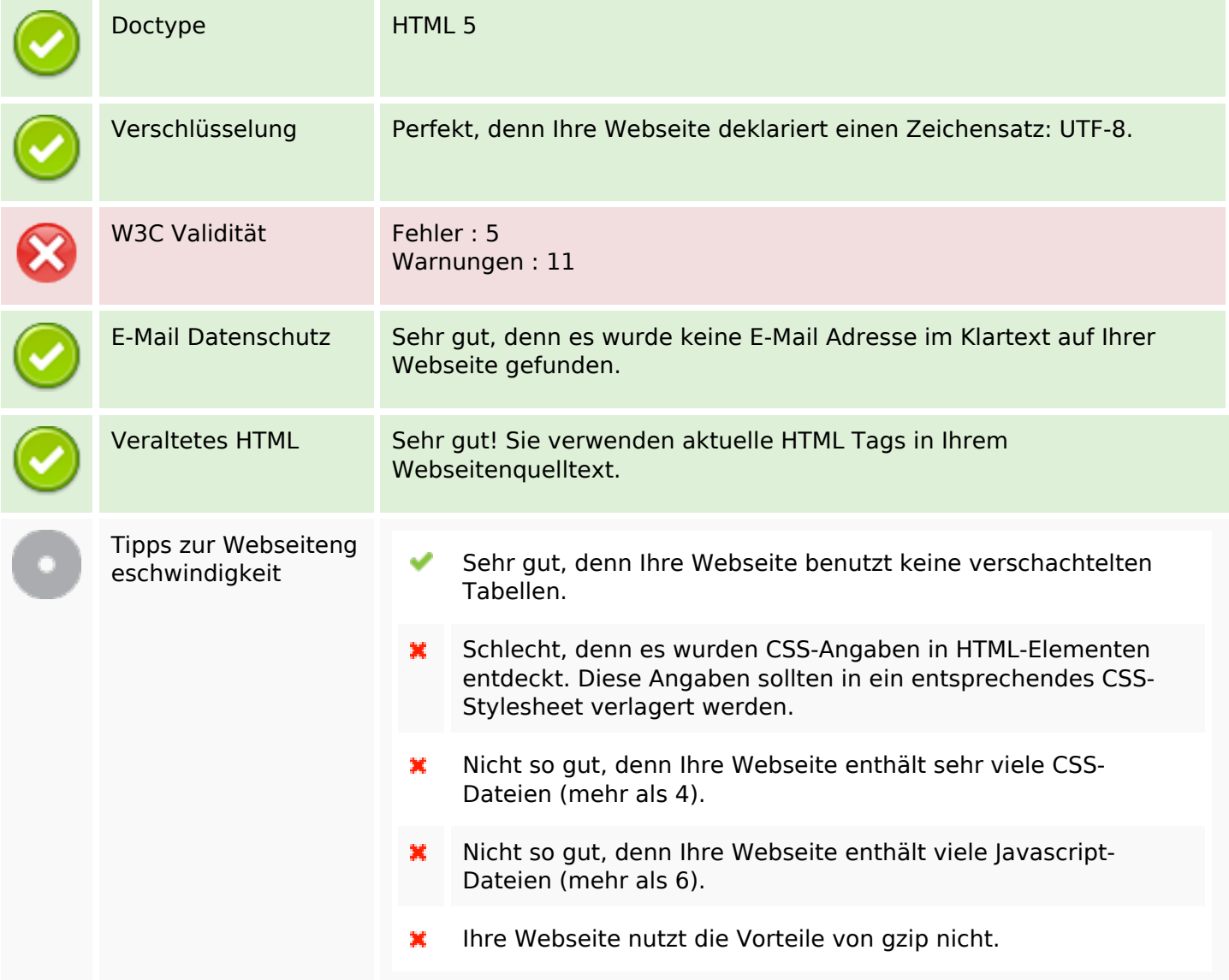

#### **Mobile**

 $\overline{\mathbf{x}}$ 

### **Mobile**

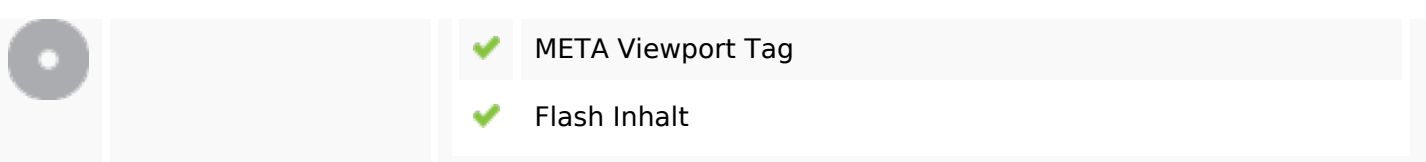

# **Optimierung**

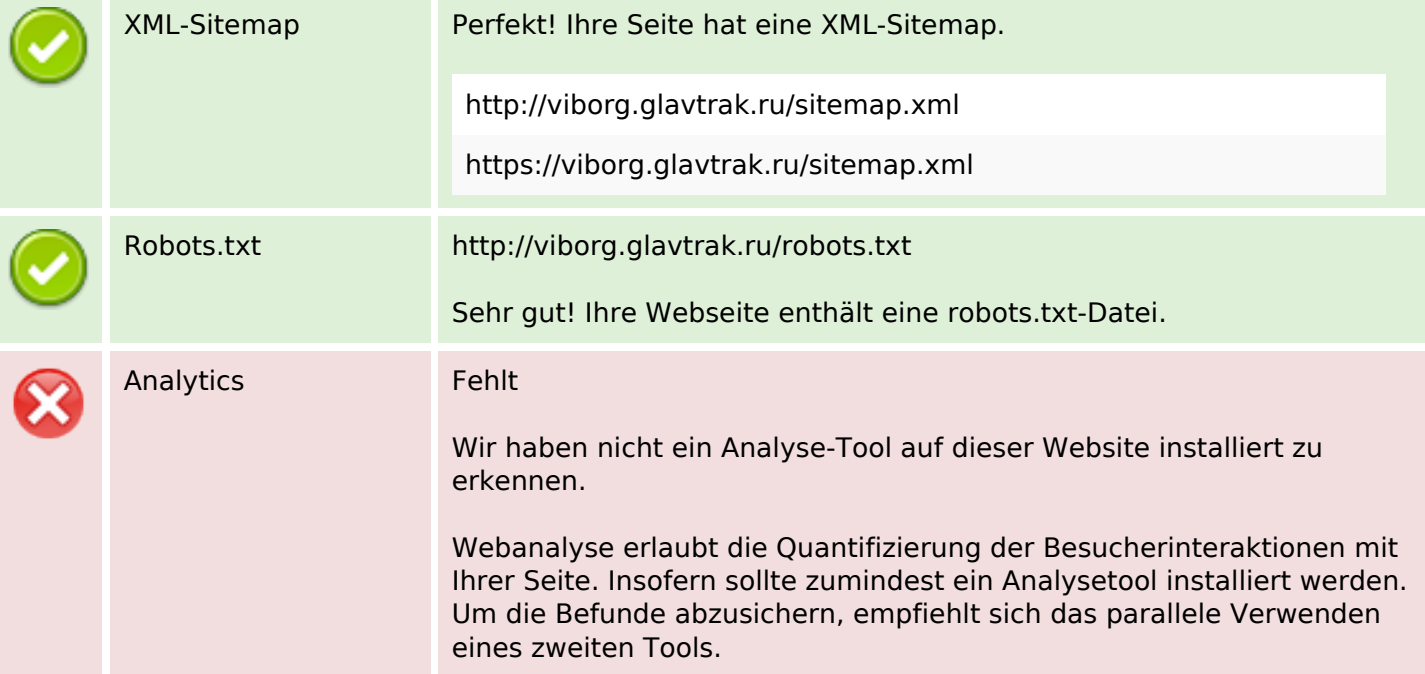